## The computing you need

(as a postgraduate student in mathematical sciences)

Peter Green

### Attitude

- Here to do statistics or mathematics
- Computer is a tool
- A modest collection of computing skills can
	- assist your efficiency, and
	- improve the accuracy and presentation of your work
	- stimulate your thinking
- Transferable skills

## Plan

- Email/WWW assumed
- Systems: Windows, Linux, Cygwin
- Editors
- Languages
- Scientific documents: LaTeX
- Web pages: HTML
- Presentations
- Computer support

## Systems for your desktop PC

- Windows
- Linux on farm/Beowulf/SCONE
- Linux on desktop
- Windows + Cygwin (www.cygwin.com)

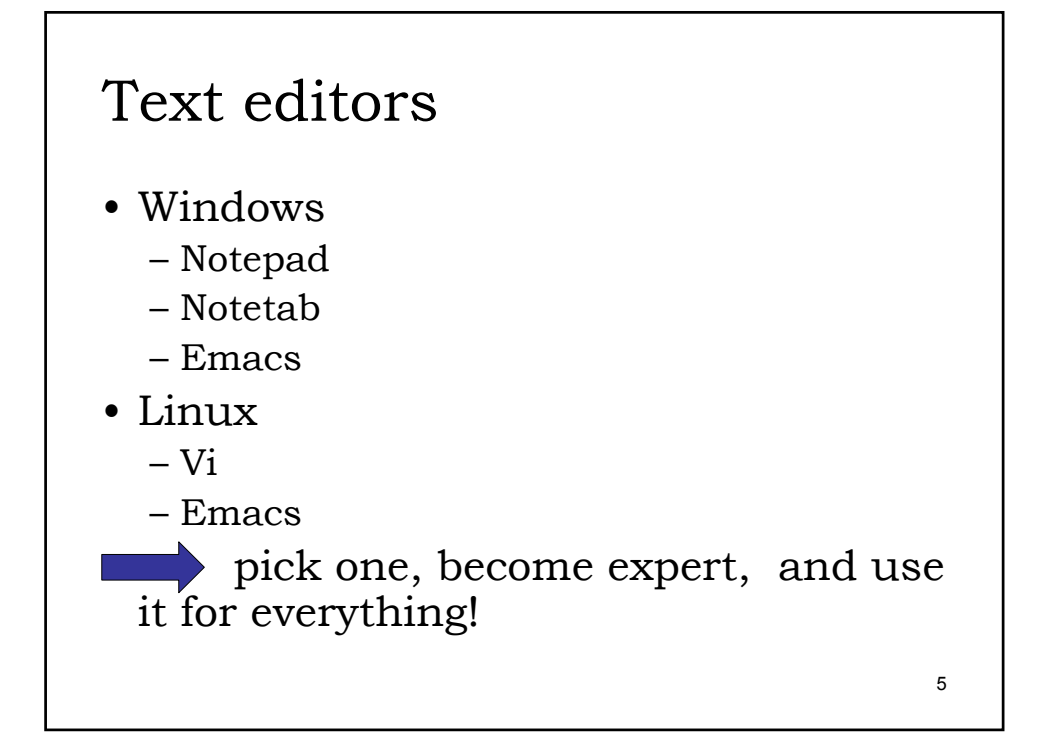

#### Languages

- High-level/'scripting'  $- R$ 
	-
	- Matlab
	- Python
	- Perl
- 'Low'-level
	- Fortran
	- $C, C^{++}$
- Symbolic
	- Maple

#### R (www.stats.bris.ac.uk/R)

- (Programmable) 'calculator'
- Graphics 'calculator'
- Produces publication quality graphics

- Programming language
- Statistics system
- Tool for post-processing results
- Extendable

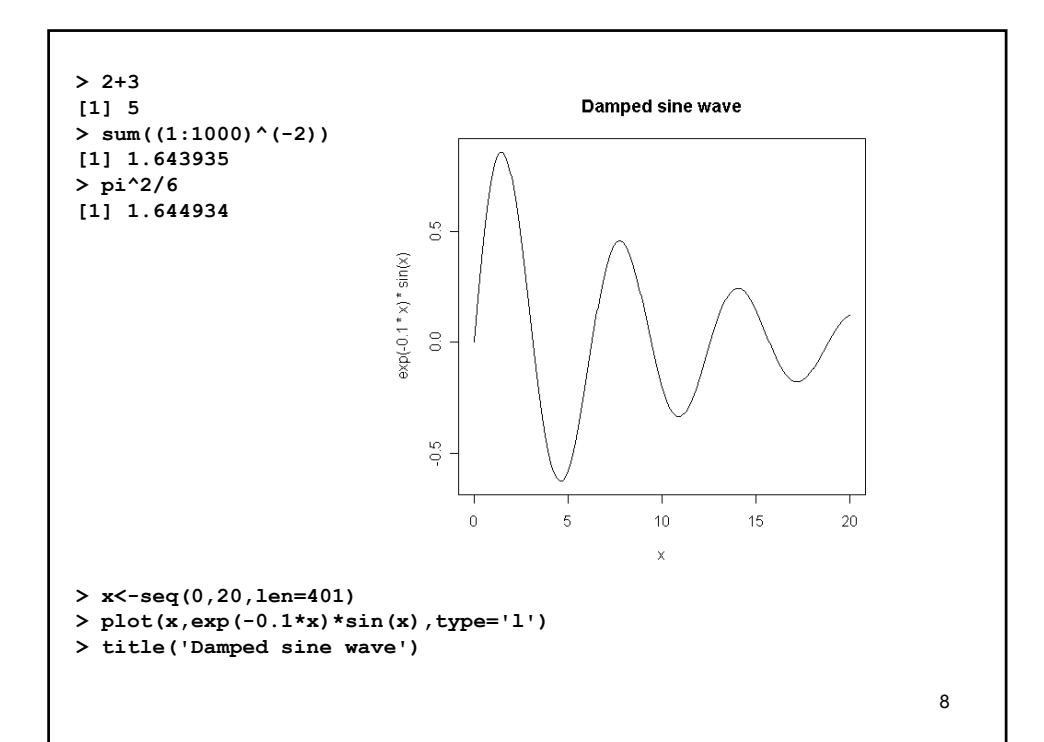

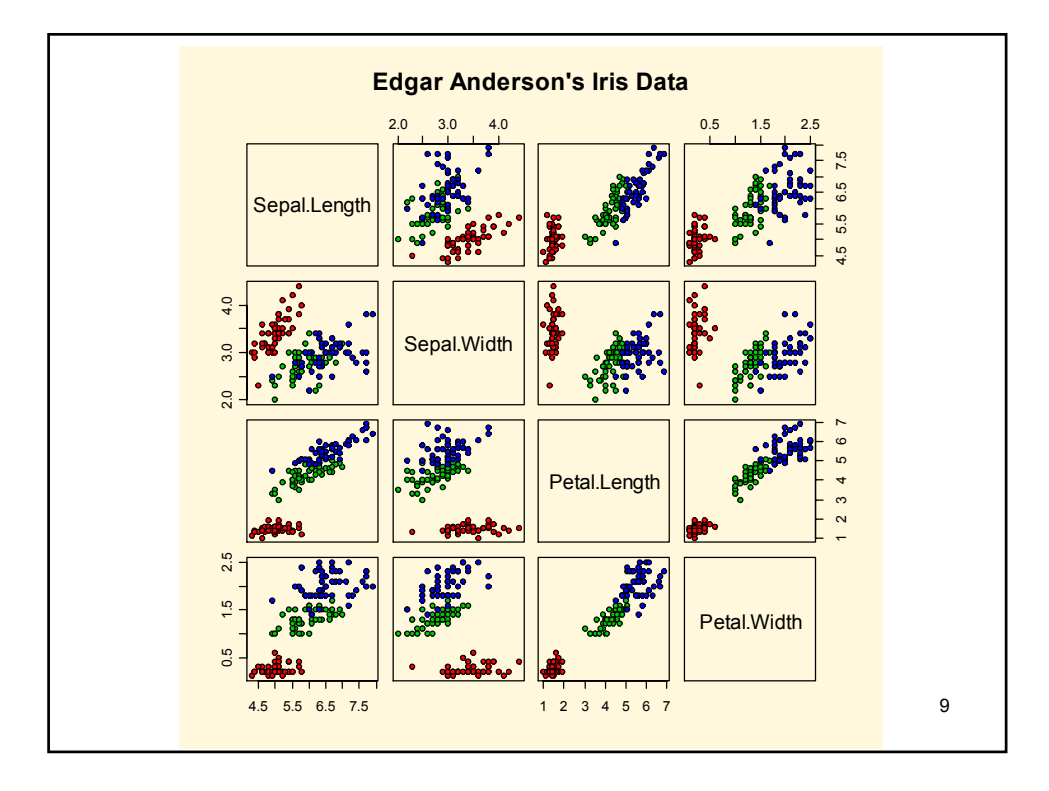

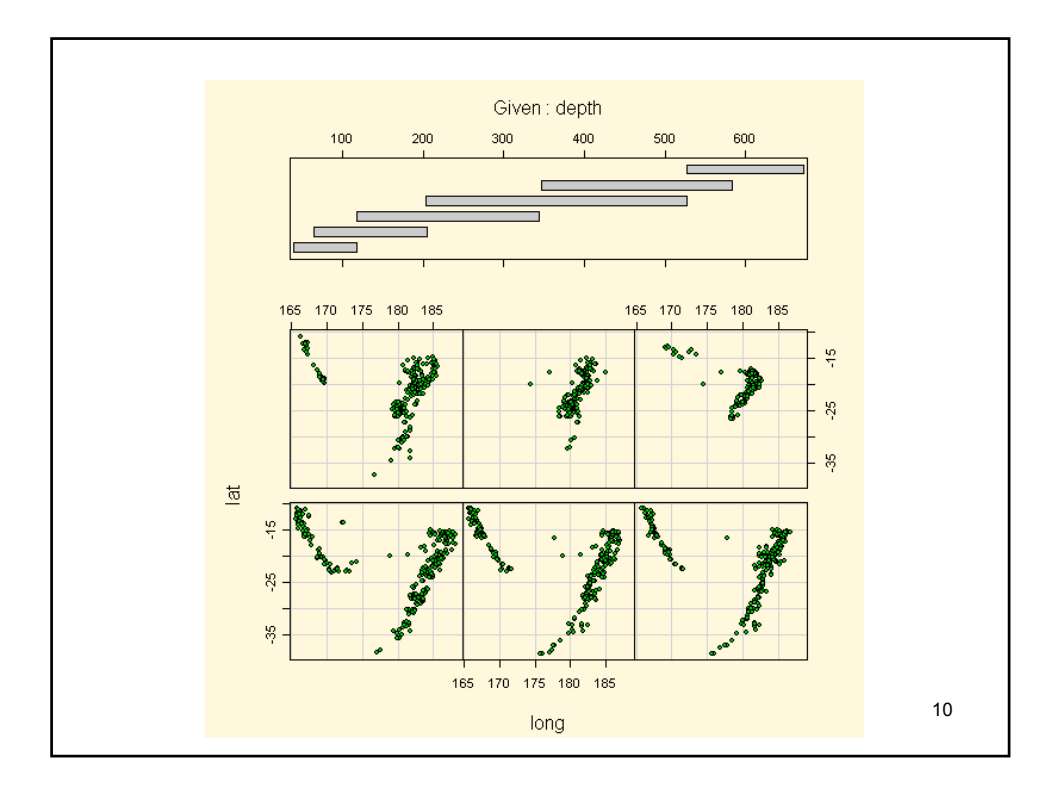

```
11
 The '3k+1' problem
nmax<-100
n<-rep(-1,nmax)
n[1]<-0
for(i in 2:nmax)
{
      ni<-0
      j<-i
      repeat
      {
            if(j%%2==0) j<-j/2 else j<-3*j+1
            ni<-ni+1
            if(j<=nmax && n[j]>=0) {n[i]<-n[j]+ni; break}
      }
}
  14,7,22,11,34,17,52,26,13,40,20,10,5,16,8,4,2,1
```
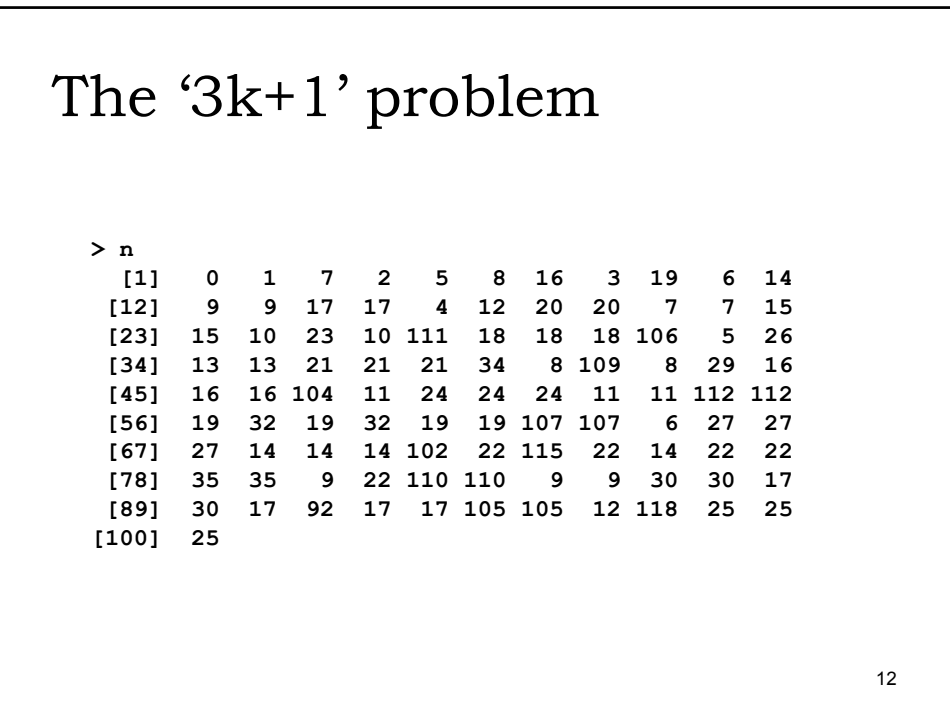

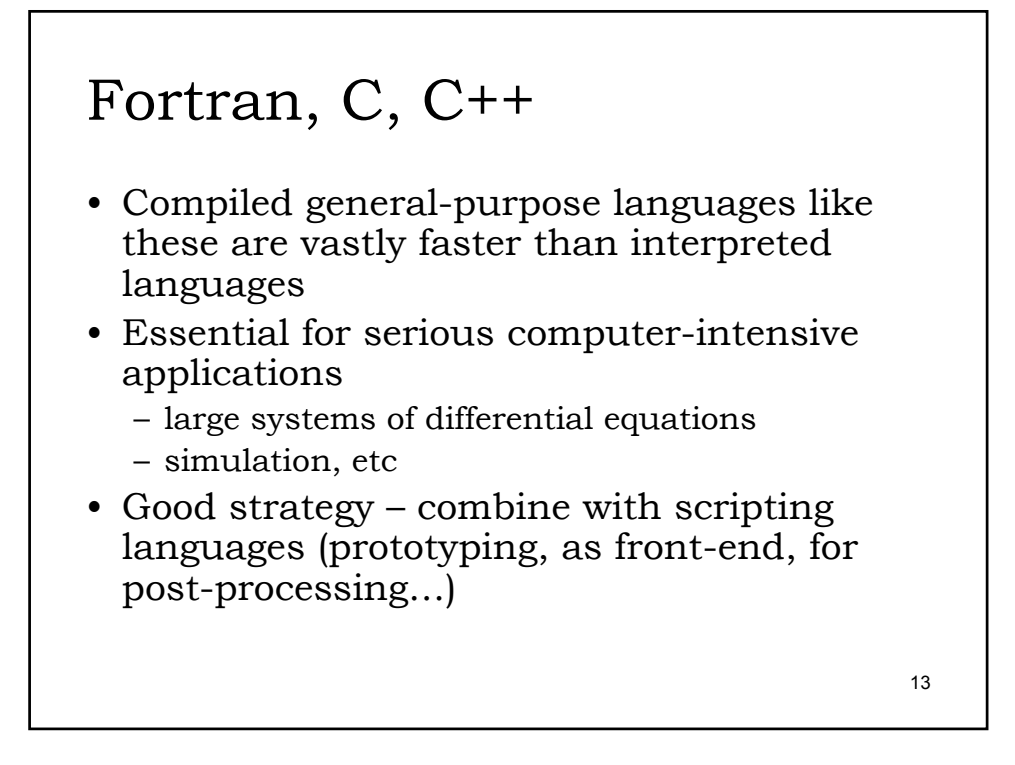

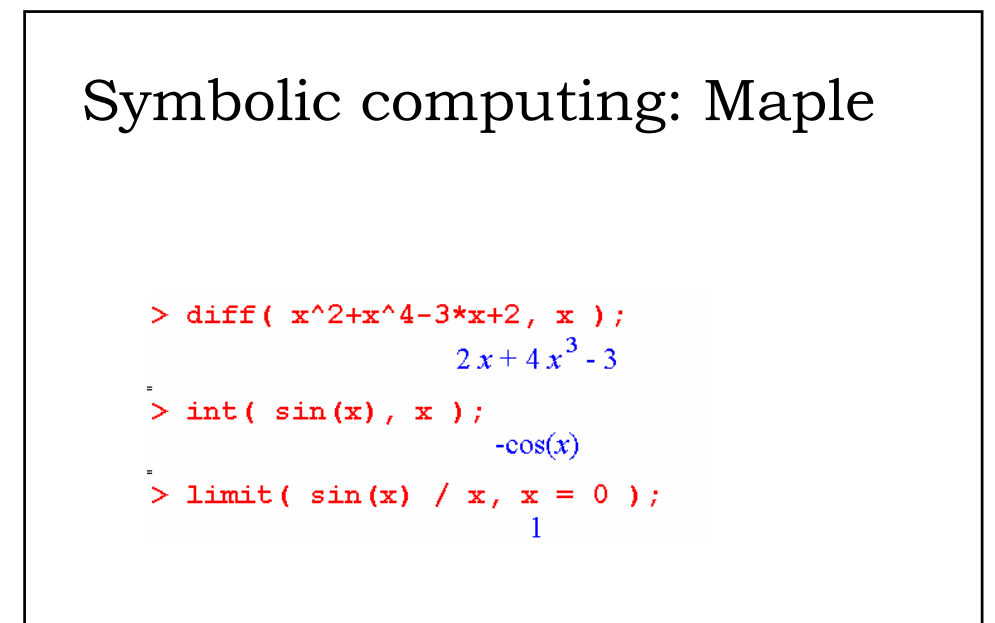

## Scientific typesetting: LaTeX

- Strongly discourage Word, etc
- LaTeX
	- Mark-up language
	- Professional quality
	- Tables, figures, cross-referencing, indexing, custom styles…
	- Free
	- Custom editors if you need them

15

#### Plain text

Part of my online demo document:

```
This is a simple example \LaTeX\ document, demonstrating
plain text, mathematical notation (both inline and
displayed), definition and use of a `newcommand',
a figure, a table and some displayed program text.
```

```
Integrating out $w$, we find
```
This is a simple example IATEX document, demonstrating plain text, mathematical notation (both inline and displayed), definition and use of a 'newcommand', a figure, a table and some displayed program text.

Integrating out  $w$ , we find

# A formula \int\_0^1 **x**^{\alpha-1} (1-**x**)^{\beta-1} dx = **\frac{\Gamma(\alpha)\Gamma(\beta)}{\Gamma(\alpha+\beta)}**  $\int_0^1 x^{\alpha-1} (1-x)^{\beta-1} dx = \frac{\Gamma(\alpha)\Gamma(\beta)}{\Gamma(\alpha+\beta)}$

17

### A table

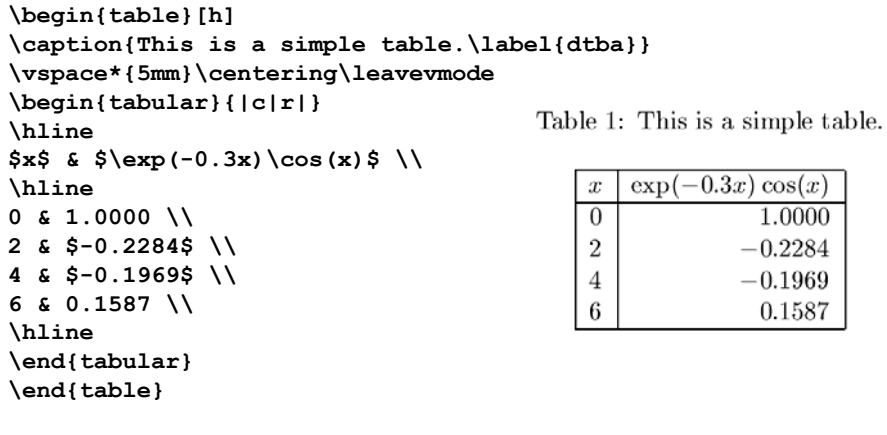

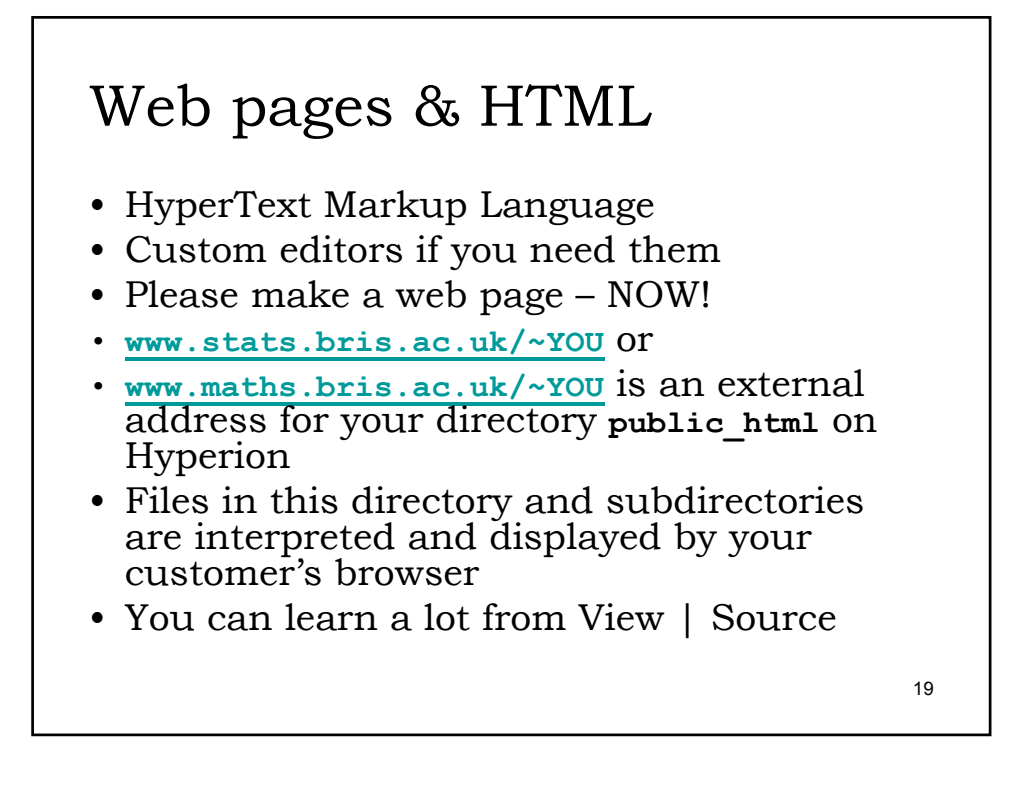

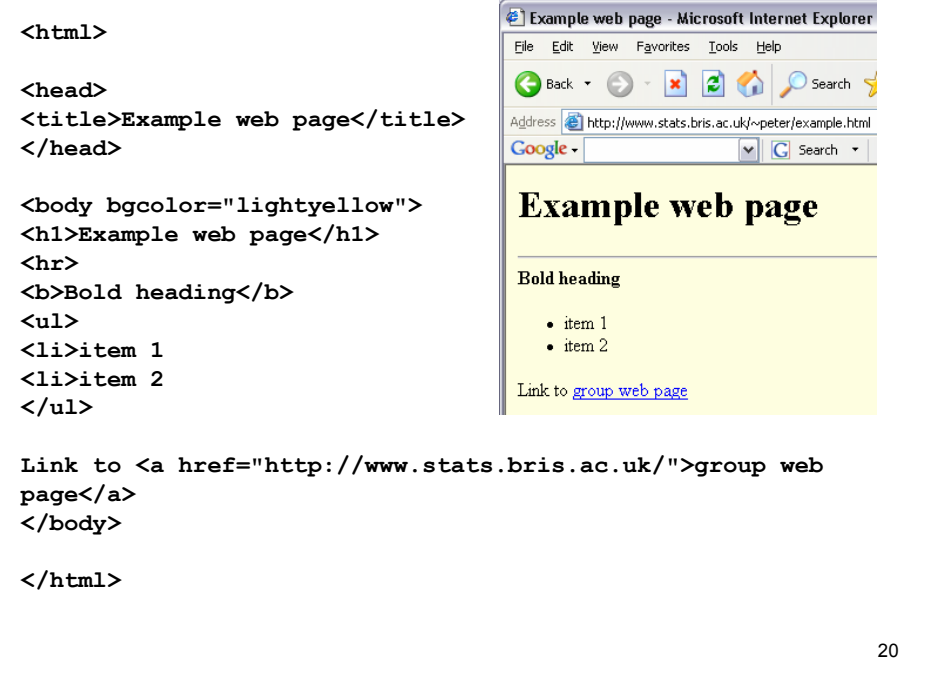

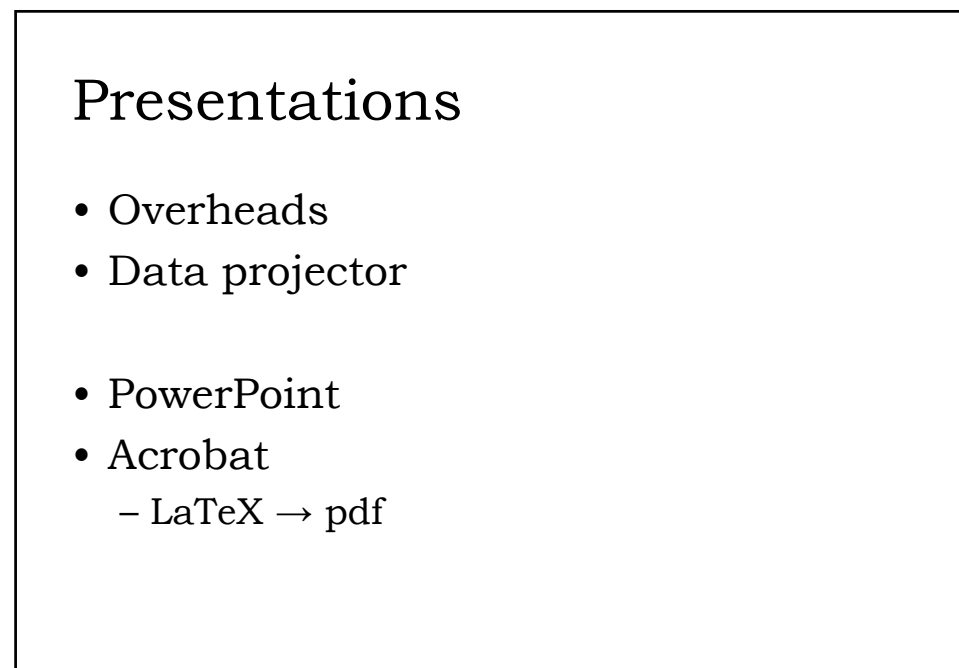

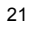

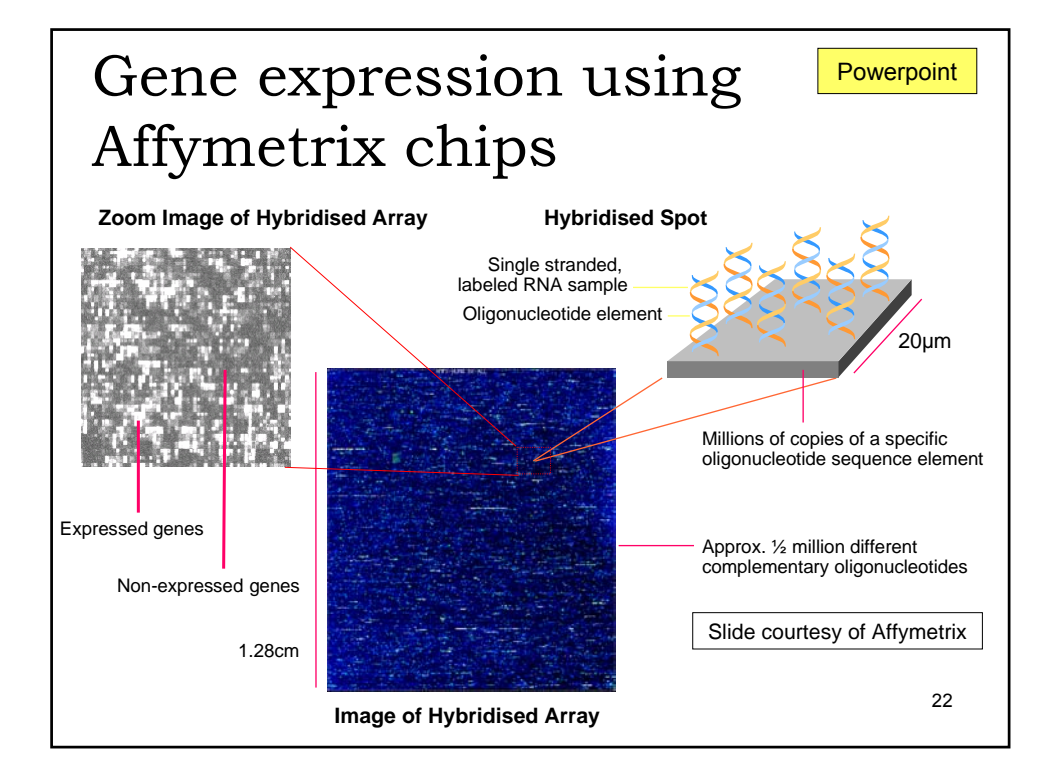

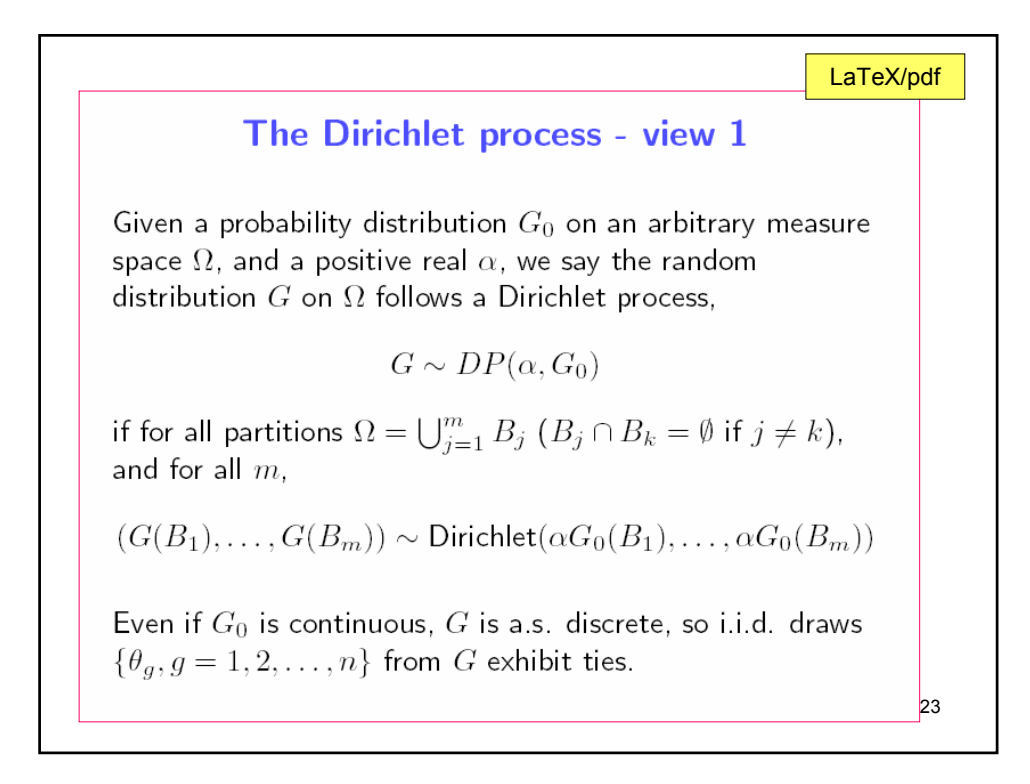

#### Computer support

- support-maths@bristol.ac.uk
- Peter, Bob and Hugo
	- They have a huge workload!
	- Courtesy helps
	- If you have broken the rules, how tolerant do you expect them to be?
- Hardware: don't dismantle your PC!
- Systems: you have a balance of freedom & responsibility
- Programming: learn it yourself!

## Sources

#### **www.stats.bris.ac.uk/~peter/sources.html**

- Demo LaTeX document
- Demo LaTeX slides
- Demo of making pdf slides from LaTeX, for display with data projector
- Demo web page
- Information about R
- Link to Cygwin
- Links to Library, Web of science, …..